# EXCEL下一种新的移动加权平均算法

## 刘 曜 范婷婷 张 菁

(重庆邮电大学 重庆 400065)

【摘要】在手工环境下采用移动加权平均法进行存货管理的工作量大,一般借助计算机来进行。但是,传统移动加权平 均法在算法上数据关系不够清晰,因而不便于进行计算机处理。本文设计的一种新的移动加权平均算法解决了这一问题。 【关键词】存货计价 移动加权平均法 EXCEL

2006 年财政部发布新的企业会计准则,为真实反映存货 的实际流转以及与国际会计准则接轨,取消了利用后进先出 法确定发出存货的成本,规定企业在确定发出存货成本时,可 采用个别计价法、月末一次加权平均法、移动加权平均法及先 进先出法四种方法。在实际应用中,移动加权平均法受到普遍 青睐,使用率较高。

#### 一、传统移动加权平均法分析

传统移动加权平均法,是指以每批进货的实际成本加上 上次结存存货的实际成本,除以每批进货数量加上上次结存 存货的数量,计算出存货的加权平均单价,并作为下次进货前 各次发出存货单价标准的一种方法。该方法下每购进一批存 货,就要重新计算一次存货的加权平均单价。公式如下:

存货加权平均单价=(本批进货实际成本+原有结存实际 成本)/(本批进货数量+原有结存数量)

本批发出存货实际成本=上次结存存货加权平均单价× 本批发出存货数量

移动加权平均法弥补了月末一次加权平均法的不足,能 及时地反映存货发出和结存成本。在手工环境下采用移动加 权平均法确定存货成本的工作量大,一般借助计算机来进行。

然而,传统移动加权平均法存在数据关系不清晰的缺陷: 淤发出存货金额不等于数量乘以单价。由于发出存货金额作 了尾数调整,所以发出存货金额不等于数量乘以单价。②结存 存货金额也不都等于数量乘以单价。在传统移动加权平均法 的计算中,发出存货时,对发出金额进行了尾数调整,以保证 结存的存货金额等于数量乘以单价。所以,在发出存货时,结 存存货的金额等于数量乘以单价。但是,在购进存货时,结存 存货的金额并不等于数量乘以单价。

下面结合实例来说明传统移动加权平均法存在的缺陷。

例:某企业甲材料期初结存及购进与发出的资料如下:9 月 1 日,结存 100 件,单价 10 元,金额 1 000 元。9 月 8 日,购 进 200 件,单价 10.5 元,金额 2 100 元。9 月 10 日,发出 200 件。9 月 18 日,购进 400 件,单价 11 元,金额 4 400 元。9 月 20 日,发出 200 件。9 月 30 日,发出 200 件。

运用传统移动加权平均法,在 EXCEL 中计算结果如表 1

所示:

表1 传统移动加权平均法计算结果

|                | ~           |    |    |   |      |        |       | 139079908787011011311311012 |     |        |         |        |       |         |  |  |  |  |  |
|----------------|-------------|----|----|---|------|--------|-------|-----------------------------|-----|--------|---------|--------|-------|---------|--|--|--|--|--|
|                | A           | B  | C  | D | E    | F      | G     | Н                           | I   |        | K       | L      | M     | N       |  |  |  |  |  |
|                | xx年         |    |    |   | 摘要   | 收<br>λ |       |                             |     | 发<br>出 |         | 结<br>存 |       |         |  |  |  |  |  |
| $\overline{c}$ | A           | E  | 凭证 |   |      | 数量     | 单价    | 金额                          | 数量  | 单价     | 金额      | 数量     | 单价    | 金额      |  |  |  |  |  |
| 3              | 9           |    | 宇  | 号 | 期初结存 |        |       |                             |     |        |         | 100    | 10.00 | 1 000   |  |  |  |  |  |
| 4              | 9           | 8  |    |   | 购进   | 200    | 10.50 | 2 100                       |     |        |         | 300    | 10.33 | 3 100   |  |  |  |  |  |
| 5              | $\mathbf 9$ | 10 |    |   | 发出   |        |       |                             | 200 | 10.33  | 2 0 6 7 | 100    | 10.33 | 1 0 3 3 |  |  |  |  |  |
| 6              | 9           | 18 |    |   | 购进   | 400    | 11.00 | 4 4 0 0                     |     |        |         | 500    | 10.87 | 5 4 3 3 |  |  |  |  |  |
| 7              | 9           | 20 |    |   | 发出   |        |       |                             | 200 | 10.87  | 2 1 7 2 | 300    | 10.87 | 3 261   |  |  |  |  |  |
| 8              | 9           | 30 |    |   | 发出   |        |       |                             | 200 | 10.87  | 2 1 7 4 | 100    | 10.87 | 1 0 8 7 |  |  |  |  |  |
| 9              | 9           | 30 |    |   | 合计   | 600    |       | 6 500                       | 600 |        | 6 4 13  | 100    | 10.87 | 1 087   |  |  |  |  |  |

在表 1 中, 由于尾数调整, K5 和 K7 单元格中发出存货 金额不等于发出数量乘以发出单价;发出存货时,N5、N7 和 N8 单元格的结存存货金额等于结存数量乘以结存单价,而购 进存货时,N4 和 N6 单元格的结存存货金额并不等于结存数 量乘以结存单价。

由于传统移动加权平均法数据关系不清晰,这就给利用 计算机管理数据增加了一定困难。例如,在表 1 中利用 EXCEL 管理存货时,结存存货金额的计算就要先判断是购进 还是发出存货,再设置不同的公式,操作比较麻烦。

#### 二、新的移动加权平均法

1. 新算法设计。本算法的具体内容包括:

(1)每发生一笔业务时,无论是购进还是发出,都重新计 算一次结存存货的加权平均单价,作为下次发出存货的单价 标准。即当购进一批存货时,以本批进货的实际成本加上上次 结存存货的实际成本,除以本批进货数量加上上次结存存货 的数量,计算出存货的加权平均单价;当发出一批存货时,以 上次结存的存货实际成本减去本批发出存货的实际成本,除 以上次结存的存货数量减去本批发出存货的数量,计算出存 货的加权平均单价。

(2)发出存货的单价以上次结存存货的加权平均单价计 算。公式设置如下:结存存货加权平均单价=(上次结存存货

2011.3上旬·49·口

## 阴财会月刊·全国优秀经济期刊

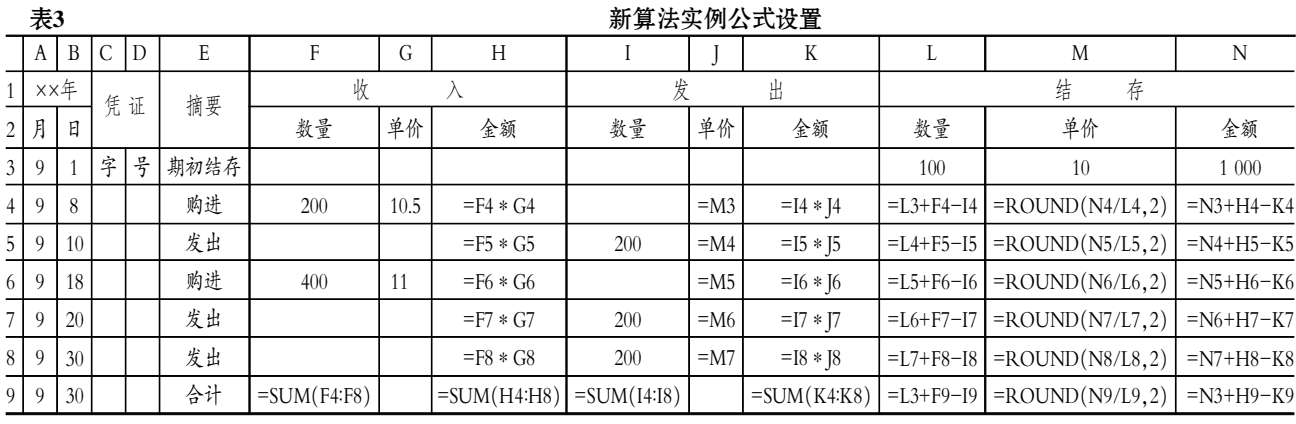

实际成本+本批购进存货实际成本-本批发出存货实际成本)/ (上次结存存货数量+本批购进存货数量-本批发出存货数 量)。本批发出存货实际成本=上次结存存货加权平均单价× 本批发出存货数量。其中,当发生购进存货业务时,公式中"本 批发出存货实际成本"和"本批发出存货数量"数据为零;当发 生发出存货业务时,公式中"本批购进存货实际成本"和"本批 购进存货数量"数据为零。同时,"本批发出存货实际成本"不 做尾数调整。

|               | A   | B | ◡  | ν |      |        |        |    |    |    | 17 |        | M    |        |  |  |
|---------------|-----|---|----|---|------|--------|--------|----|----|----|----|--------|------|--------|--|--|
|               | xx年 |   |    |   | 摘要   |        | ılt    |    |    | Ш  |    | 廷<br>莅 |      |        |  |  |
| $\gamma$<br>▵ | 月   | E | 凭证 |   |      | 量<br>数 | 单<br>价 | 金额 | 数量 | 单价 | 金额 | 量<br>数 | 单价   | 金额     |  |  |
| $\Delta$<br>J |     |   | 空  | 묵 | 期初结存 |        |        |    |    |    |    | 100    | 0.00 | 000.00 |  |  |

设置公式步骤如下:第一步:在 J4 单元格中设置公式"= M3",调用上次结存存货的加权平均单价作为发出存货单价。 第二步: 在 H4 单元格中设置公式"=F4 \* G4", 计算购进存货 的实际成本。第三步: 在 K4 单元格中设置公式"=I4 \* J4", 计 算发出存货的实际成本。第四步:在 N4 单元格中设置公式"= N3+H4-K4",计算本次结存存货实际成本。第五步:在 L4 单 元格中设置公式"=L3+F4-I4",计算本次结存存货数量。第六 步:在 M4 单元格中设置公式"=ROUND(N4/L4,2)",计算 本次结存存货的加权平均单价。

设置完成后,利用 EXCEL 自动填充功能,选中 H4:N4, 在其右下角按住鼠标向下拉动,即可完成其后发生的每一笔 业务的所有公式设置,见表 3。

当输入每笔购进或发出业务的基本数据之后,系统将自 动生成结果。计算结果见表 4。

从表 3 中可以明显看出,公式设置极为方便,便于实行计 算机管理。同时,从表 4 中可以看出:

收入金额=收入数量×收入单价 发出金额=发出数量×发出单价 结存单价=结存金额/结存数量 数据关系统一而清晰。

表4 新算法实例计算结果

| B C <br>l D<br>H<br>F<br>K<br>E<br>G<br>N<br>M<br>)。本批发出存货实际成本=上次结存存货加权平均单价×<br>结<br>xx年<br>发<br>收<br>存<br>出<br>摘要<br>凭证<br>批发出存货数量。其中,当发生购进存货业务时,公式中"本<br>数量 单价 金额<br>单价<br>单价<br>数量<br>数量<br>全额<br>2月<br>金额<br>旧<br>发出存货实际成本"和"本批发出存货数量"数据为零;当发<br>字号期初结存<br>$\overline{3}$<br>1 000<br>10.00<br>100<br>发出存货业务时,公式中"本批购进存货实际成本"和"本批<br>购进<br>$10.50$   2 100<br>200<br>$9 \mid 8$<br>300<br>3100<br>$\Omega$<br>10.33<br>进存货数量"数据为零。同时, "本批发出存货实际成本"不<br>发出<br>1 0 34<br>$\left( \right)$<br>100<br>10.33<br>110<br>200<br>$10.33$   2 066<br>$\mathbf Q$<br>尾数调整。<br>购进<br>$11.00$ 4 400<br>500<br>5 4 3 4<br> 18 <br>10.87<br>400<br>$\Omega$<br>6<br>2. 新算法实例。仍以上述实例来说明。期初 EXCEL 数据<br>发出<br>7 I<br><b>20</b><br>$\left( \right)$<br>10.87 2 174<br>300<br>10.87<br>$\Omega$<br>200<br>3 260<br>入,见表 2。<br>发出<br>30<br>1 086<br>8<br>10.87 2 174<br>100<br>10.86<br>$\left( \right)$<br>200<br>合计<br>表2<br>期初结存<br>6 500<br>$\overline{30}$<br>1 086<br>100<br>10.86<br>Q<br>6414 |                           |  |  |  |  |  |  |  |  |  |  |  |  |  |  |
|----------------------------------------------------------------------------------------------------|---------------------------|--|--|--|--|--|--|--|--|--|--|--|--|--|--|
|                                                                                                    | 上次结存存货数量+本批购进存货数量-本批发出存货数 |  |  |  |  |  |  |  |  |  |  |  |  |  |  |
|                                                                                                    |                           |  |  |  |  |  |  |  |  |  |  |  |  |  |  |
|                                                                                                    |                           |  |  |  |  |  |  |  |  |  |  |  |  |  |  |
|                                                                                                    |                           |  |  |  |  |  |  |  |  |  |  |  |  |  |  |
|                                                                                                    |                           |  |  |  |  |  |  |  |  |  |  |  |  |  |  |
|                                                                                                    |                           |  |  |  |  |  |  |  |  |  |  |  |  |  |  |
|                                                                                                    |                           |  |  |  |  |  |  |  |  |  |  |  |  |  |  |
|                                                                                                    |                           |  |  |  |  |  |  |  |  |  |  |  |  |  |  |
|                                                                                                    |                           |  |  |  |  |  |  |  |  |  |  |  |  |  |  |
|                                                                                                    |                           |  |  |  |  |  |  |  |  |  |  |  |  |  |  |

## 主要参考文献

1. 杨佳琦.对发出存货成本几种计价方法的理解.现代审 计与会计,2010;6

2.张晓荣. 探讨新会计准则下企业存货计价方法的选择. 中国总会计师, 2009; 12

3. 段云峰.浅议存货发出计价方法的选择.山西财政税务 专科学校学报. 2009:11

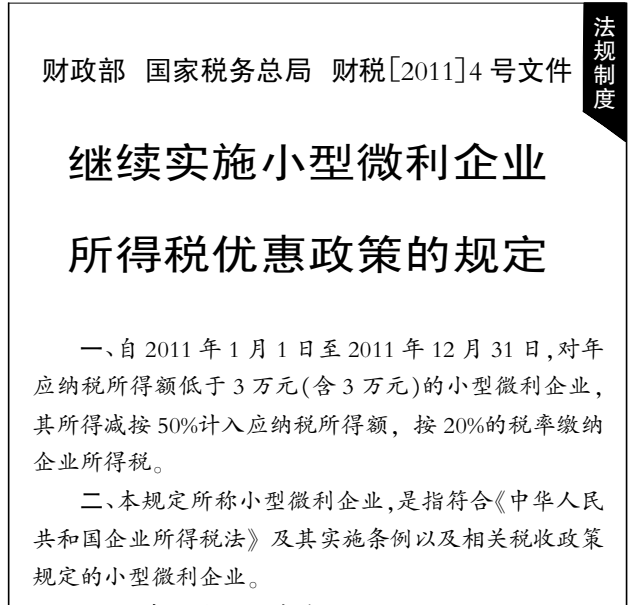

 $(2011 4 1 4 27 11 92)$